## TDTS08: Advanced Computer Architecture

Lesson

#### 2011

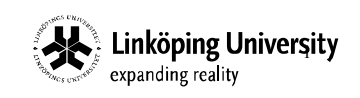

2

#### **Outline**

- Lab organization and goals
- SimpleScalar architecture and tools
- Assignment on multiprocessor systems
- Exercises

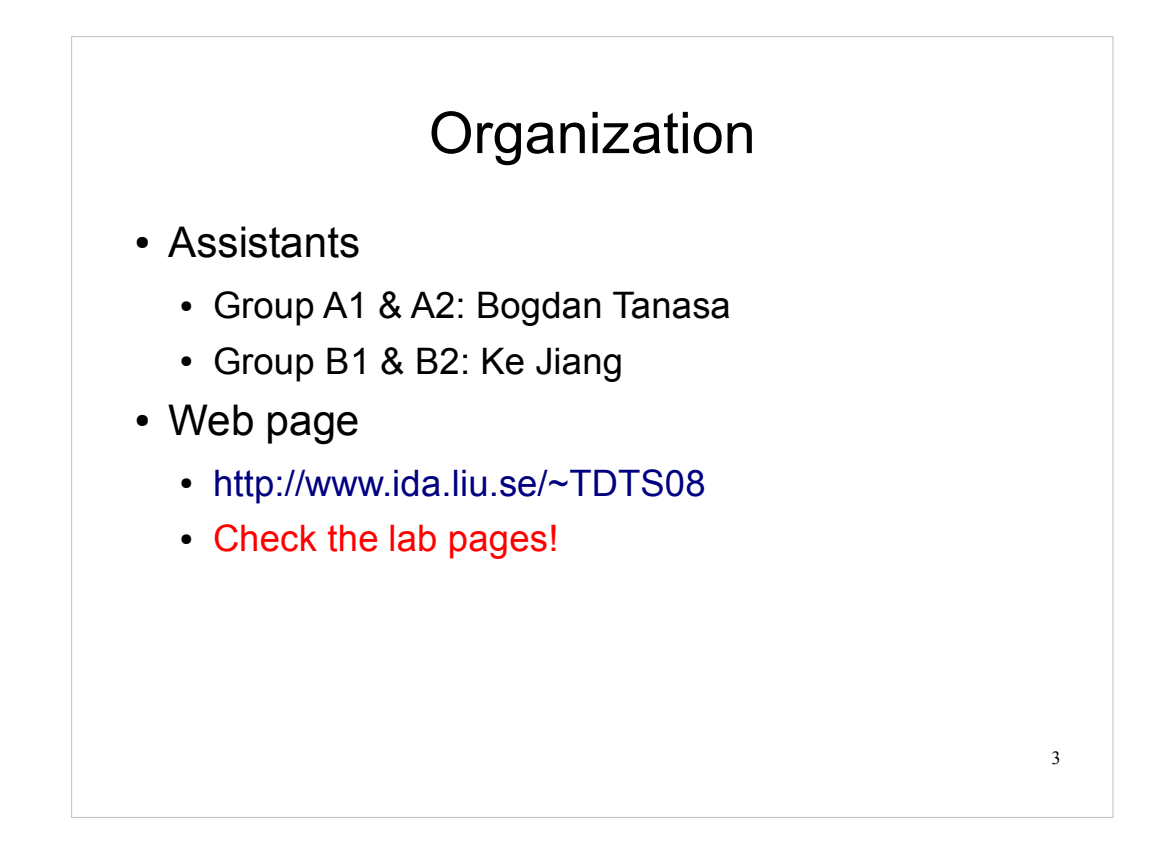

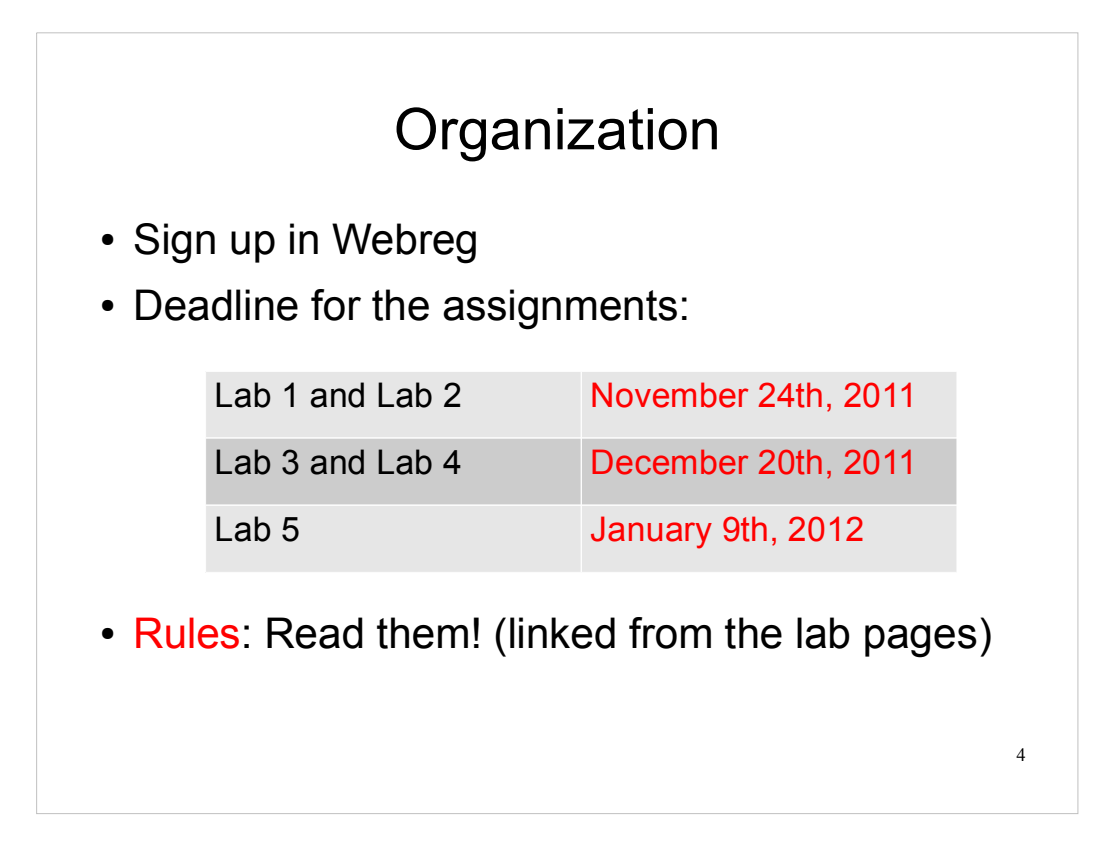

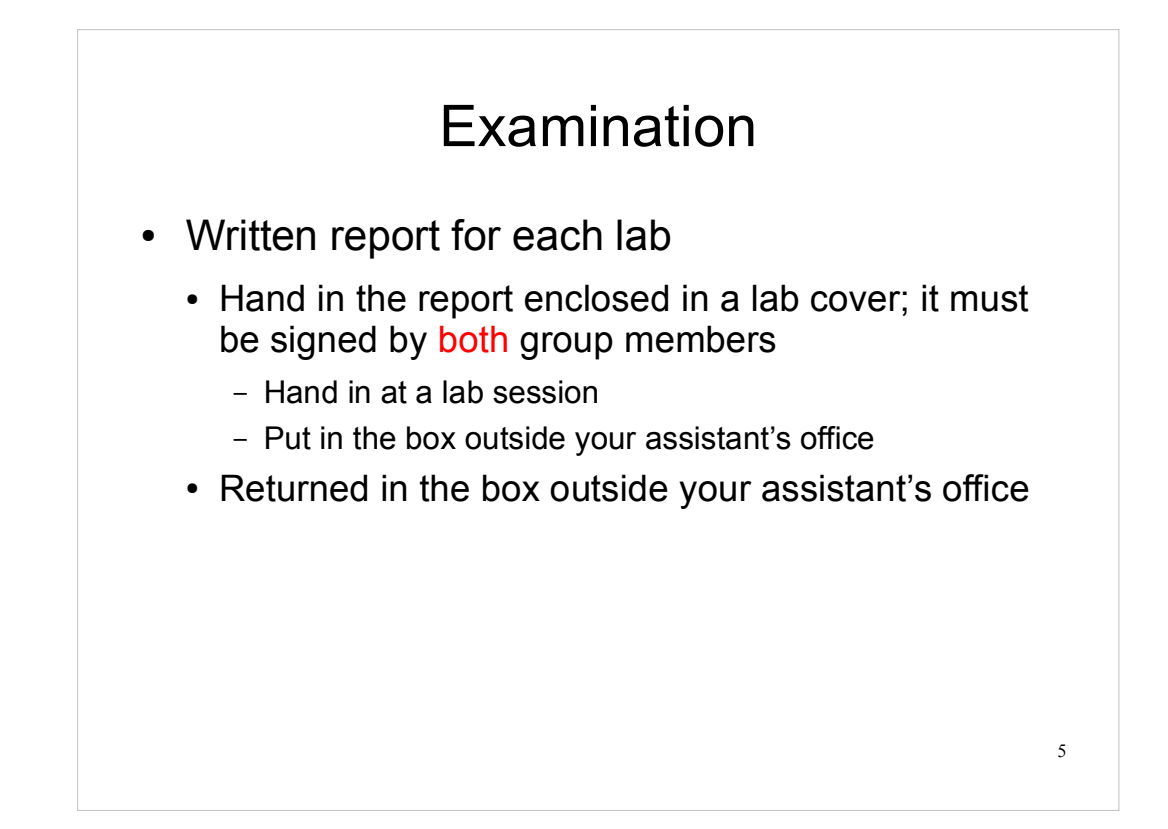

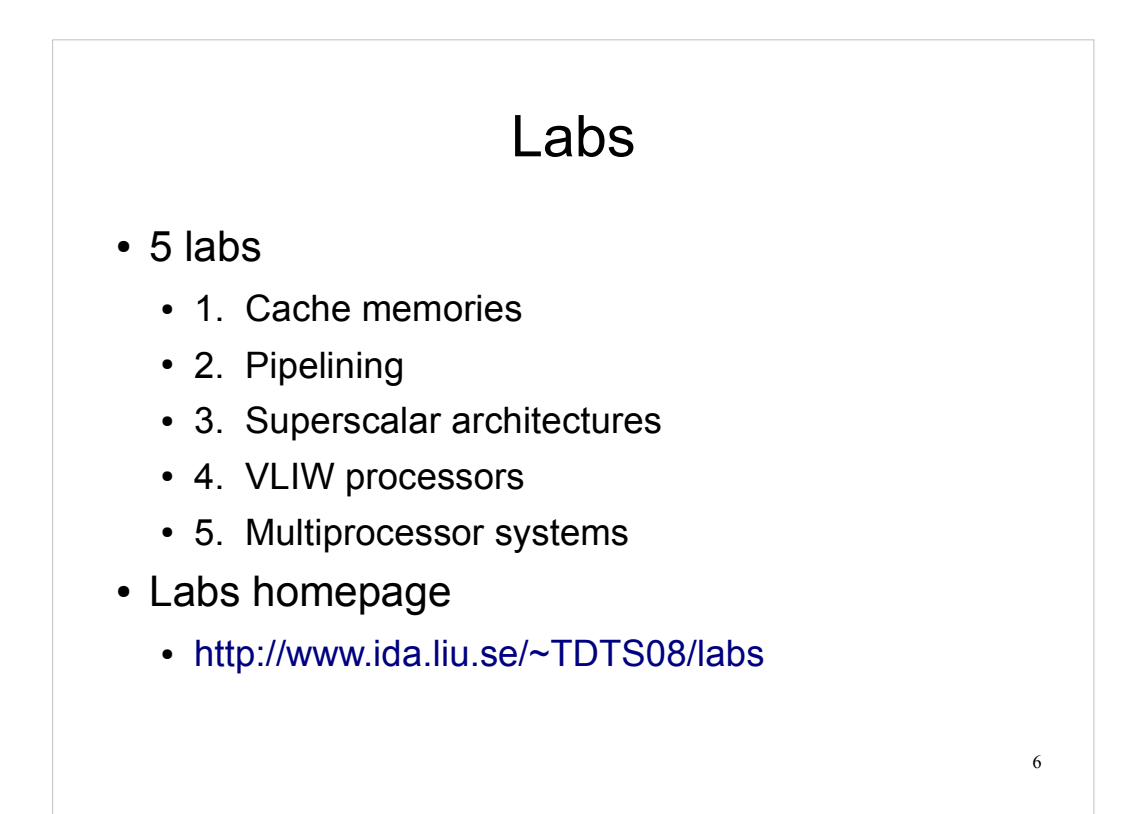

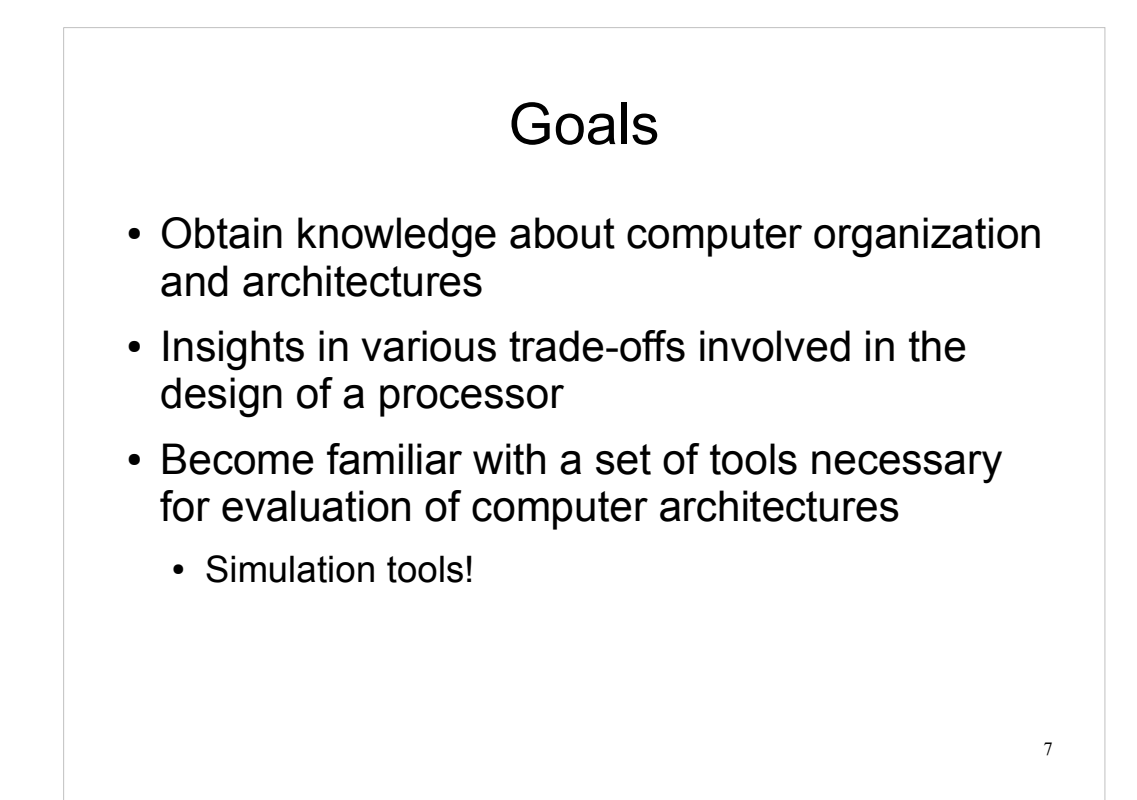

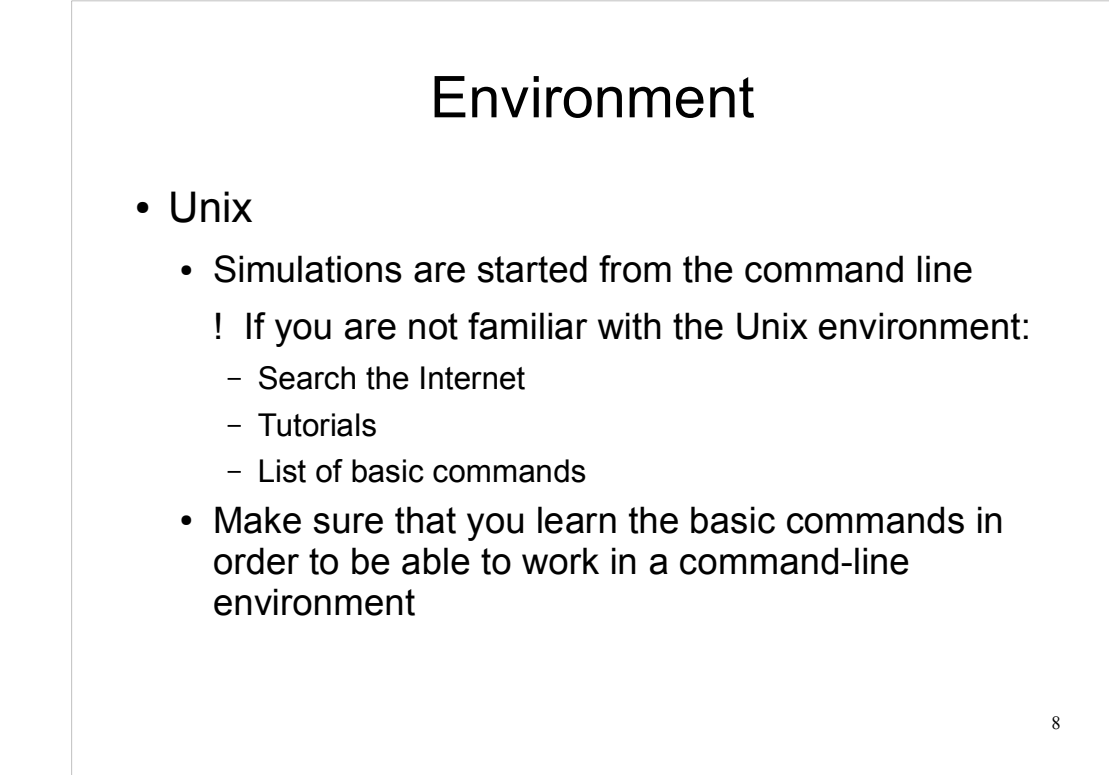

## **Outline**

- Lab organization and goals
- SimpleScalar architecture and tools
- Assignment on multiprocessor systems
- Exercises

### Introduction

9

10

- Issues covered in our lab:
	- Cache memories
	- Instruction pipelining
	- Superscalarity
	- VLIW (Very Long Instruction Word) processors
	- Multiprocessor and Multi-computer systems

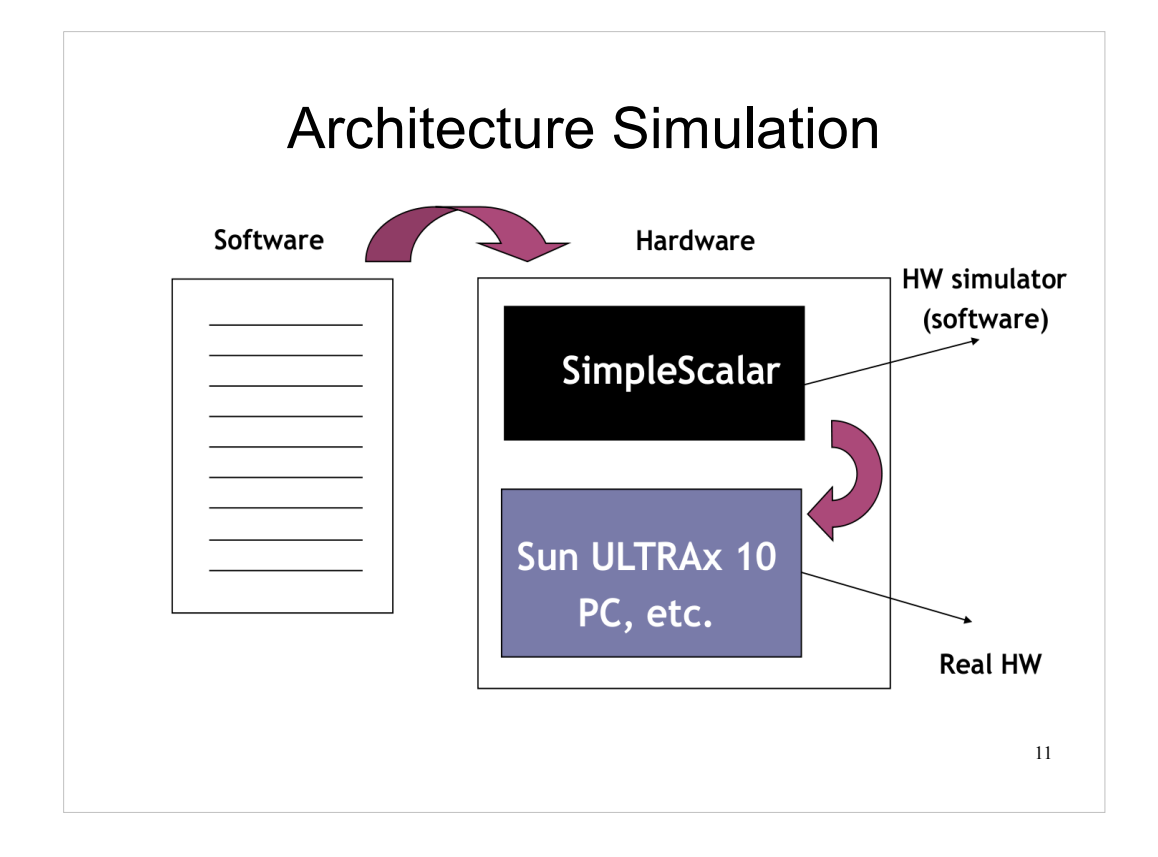

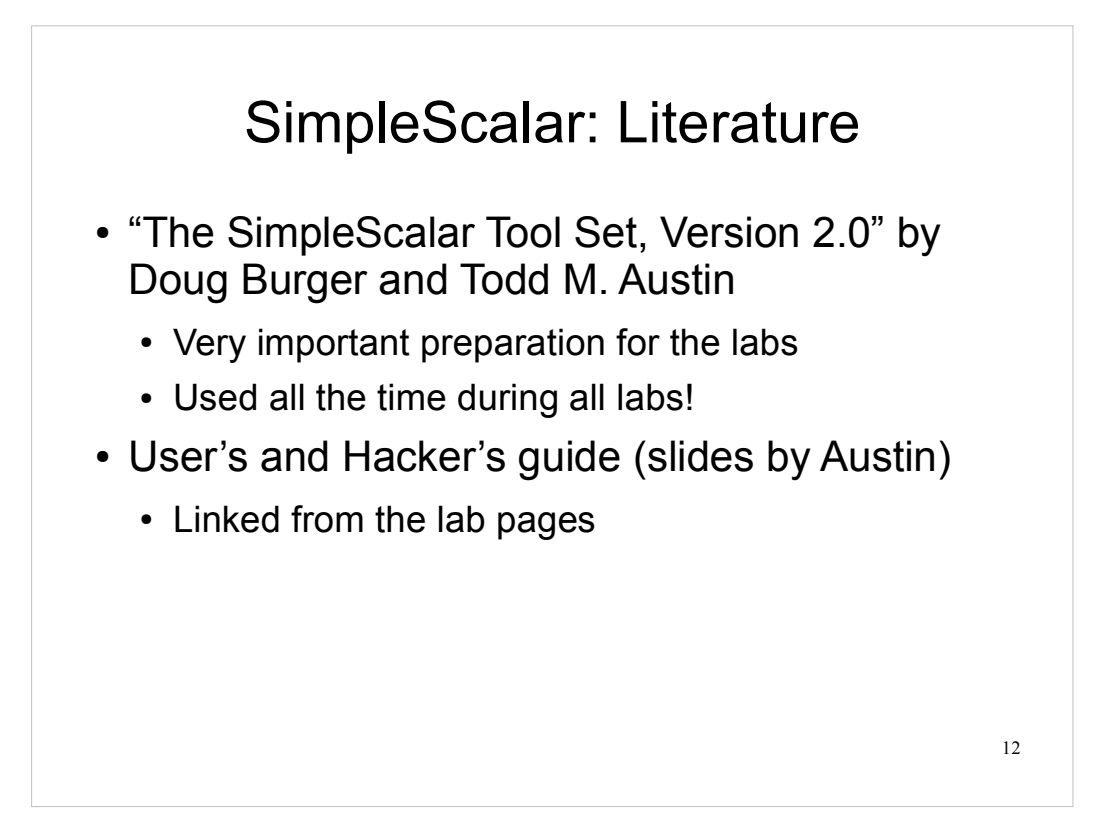

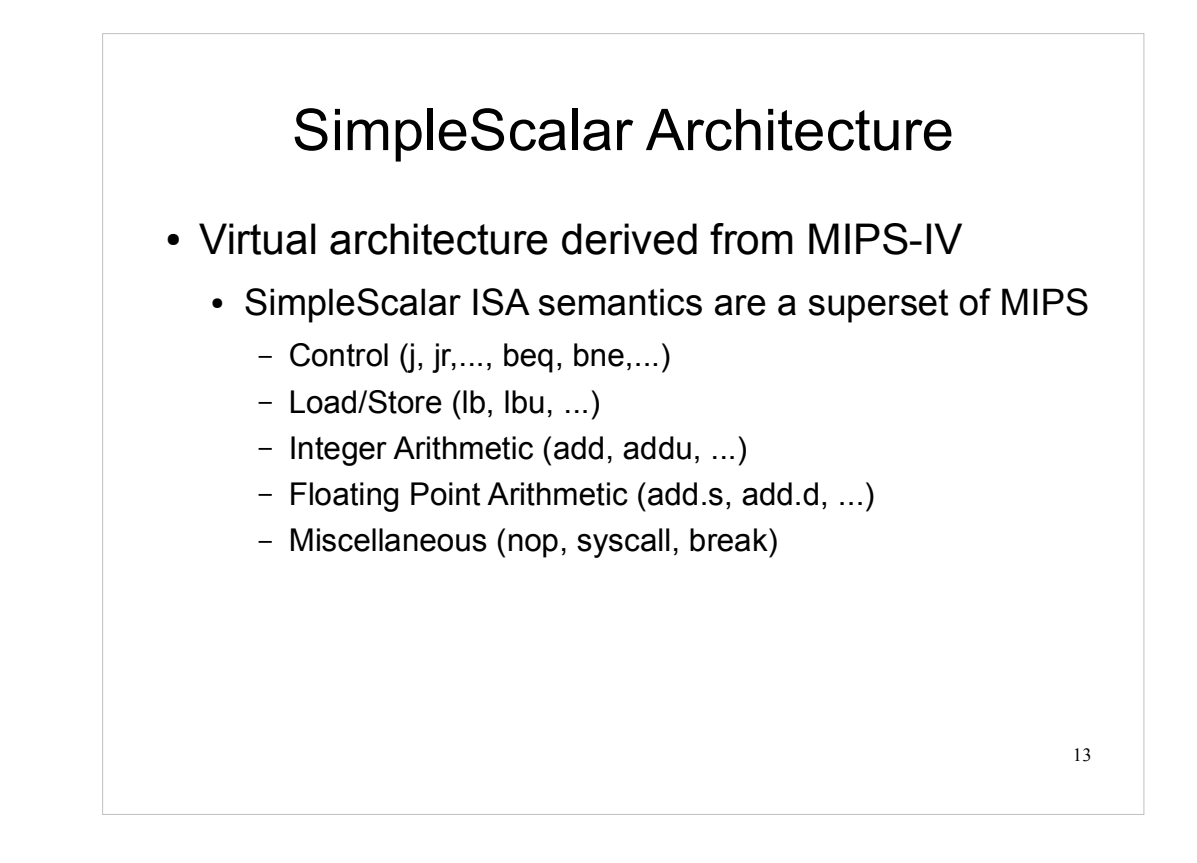

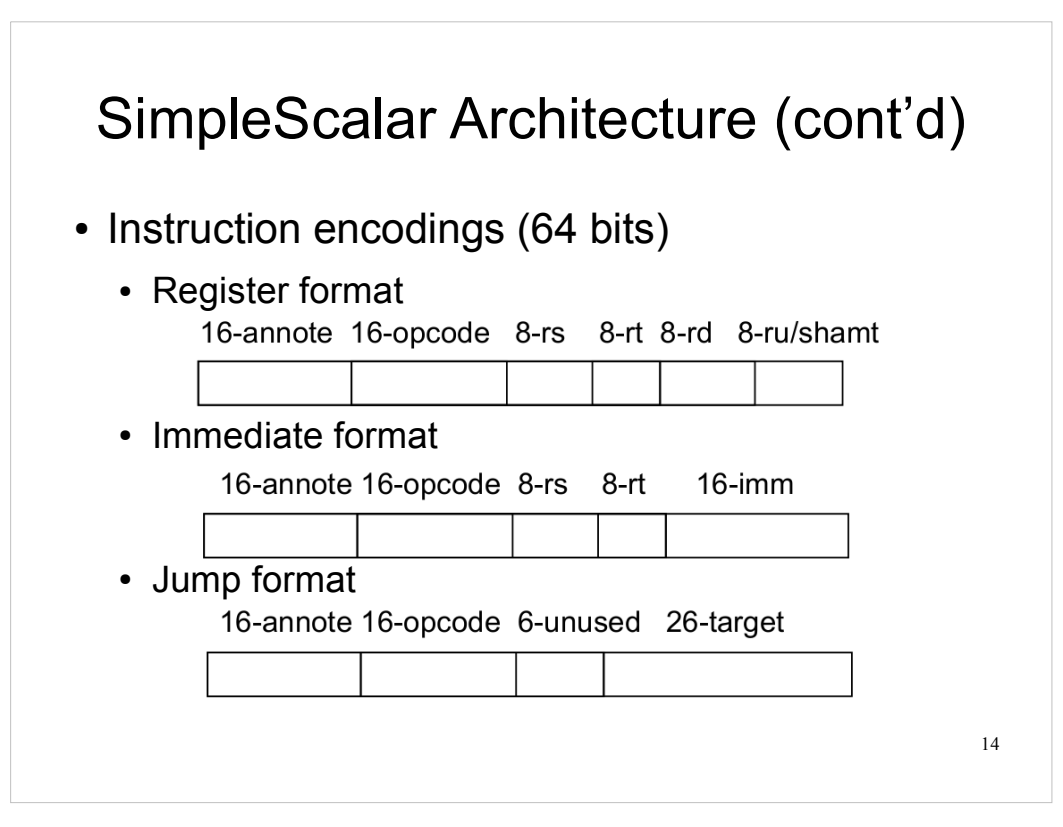

# SimpleScalar Architecture (cont'd)

- Registers
	- 32 integer registers + PC, HI, LO
	- 32 floating-point registers + FCC
- Virtual memory:
	- 0x00000000 0x003fffff unused
	- 0x00400000 0x0fffffff text (code)
	- 0x10000000 .......... data
	- .......... 0x7fffc000 stack
	- 0x7fffc000 0x7fffffff Args and Env

15

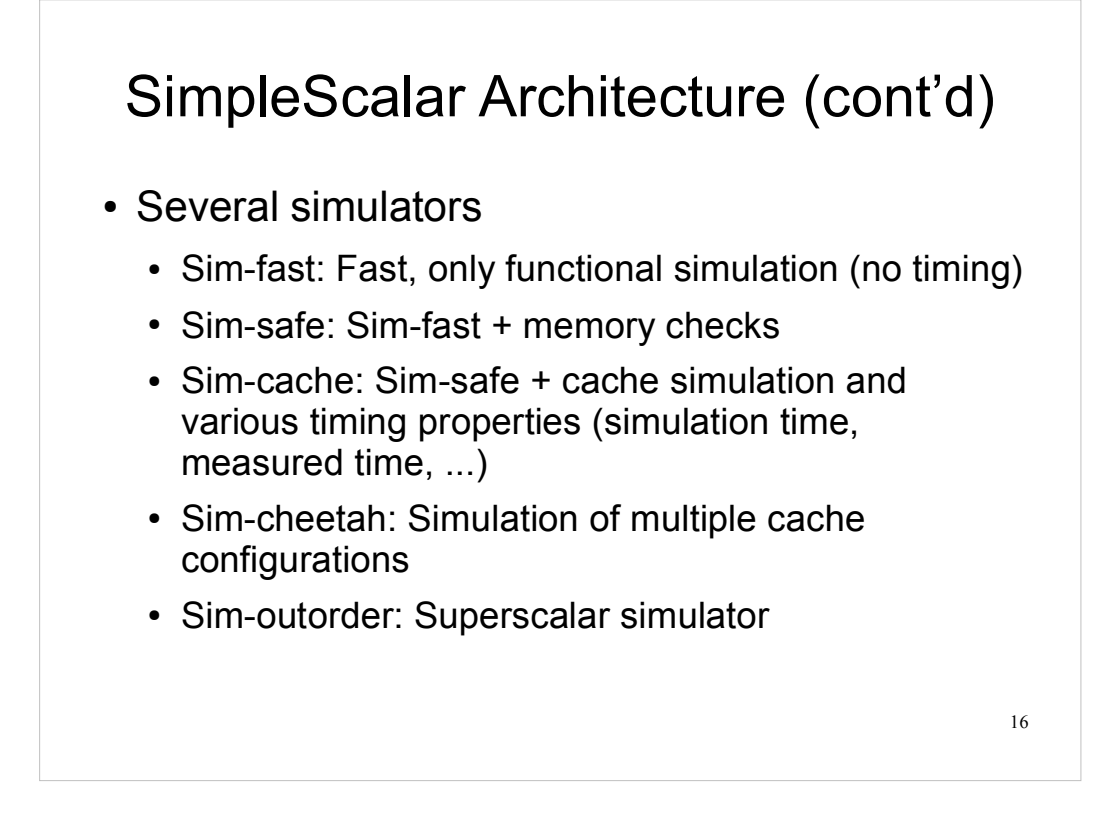

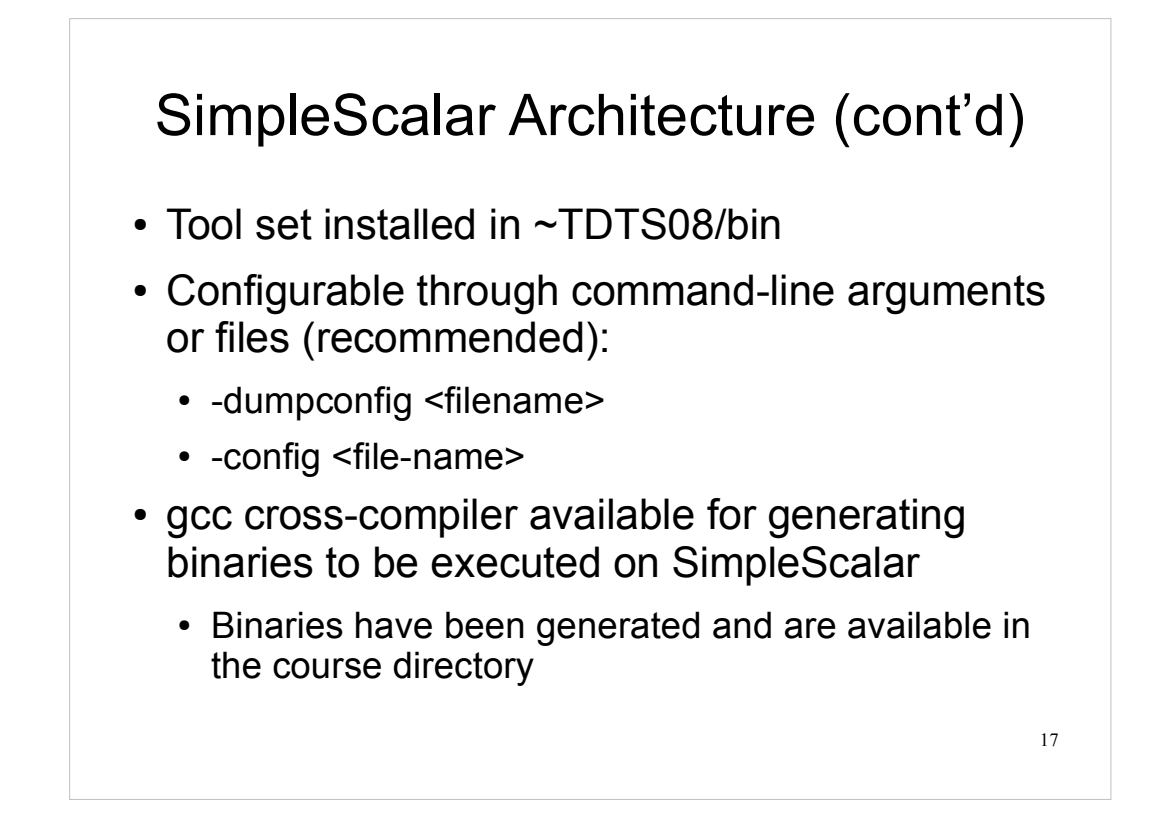

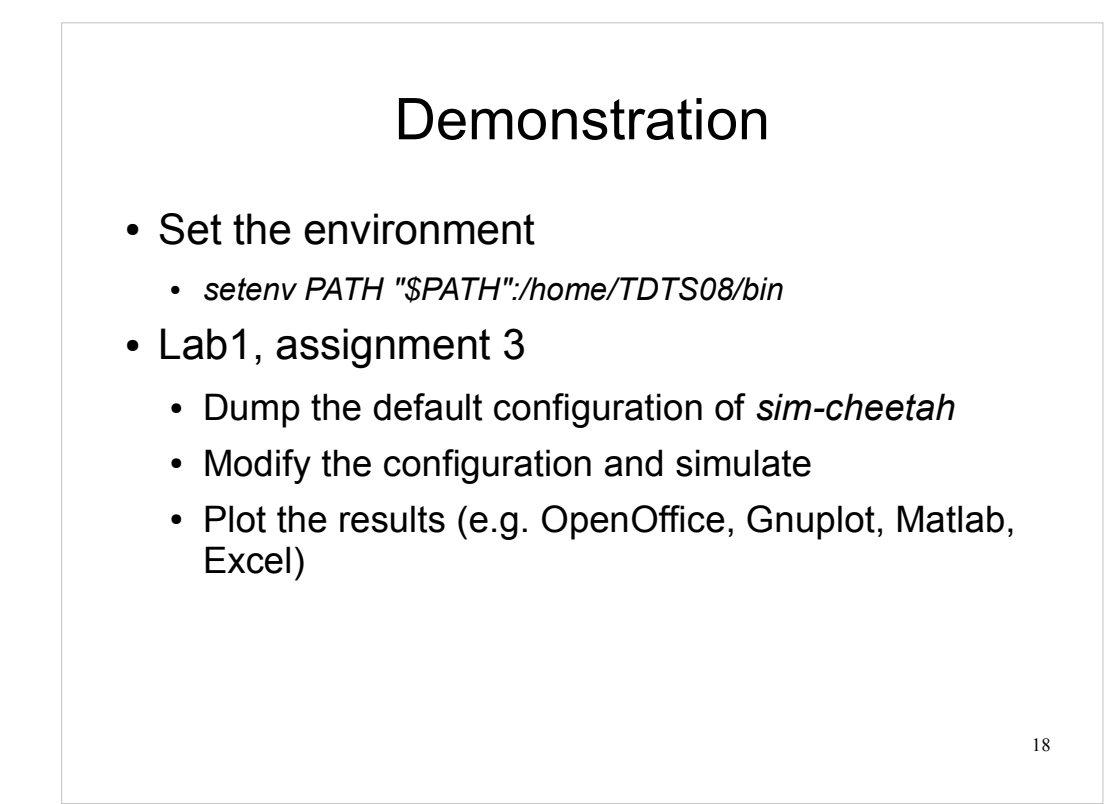

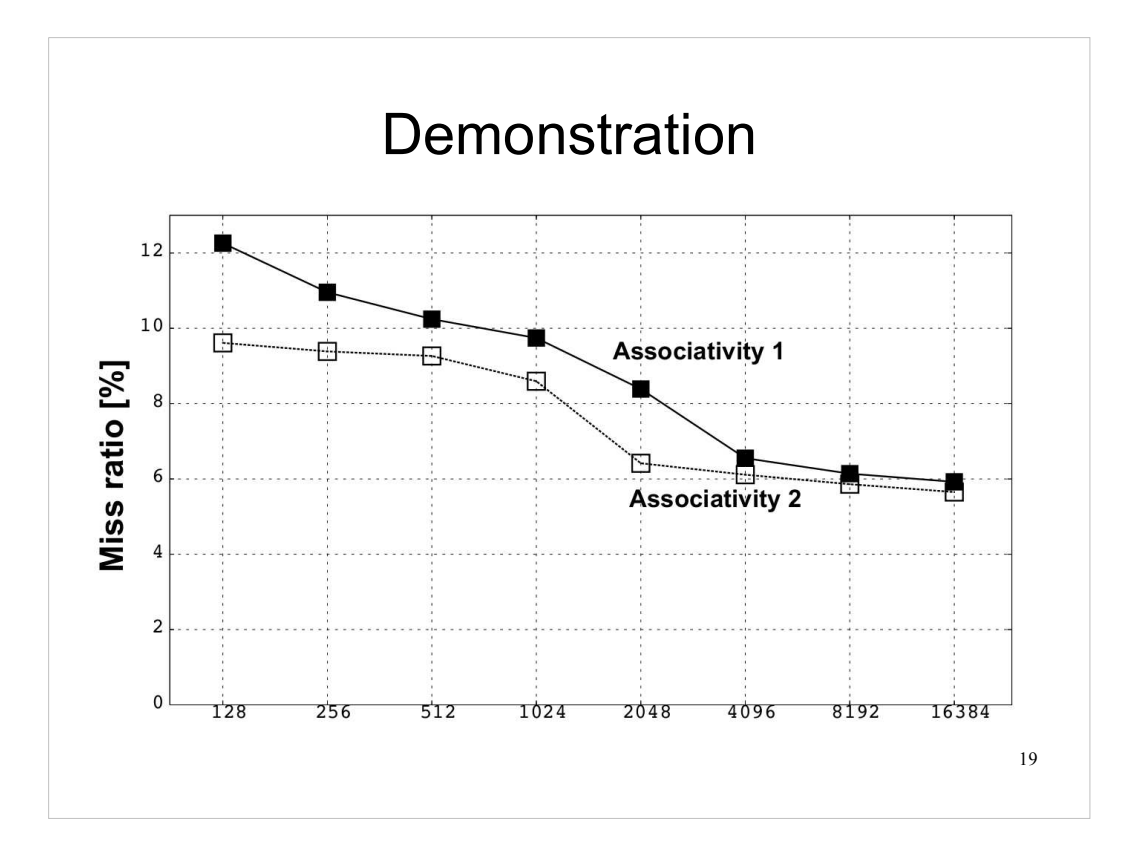

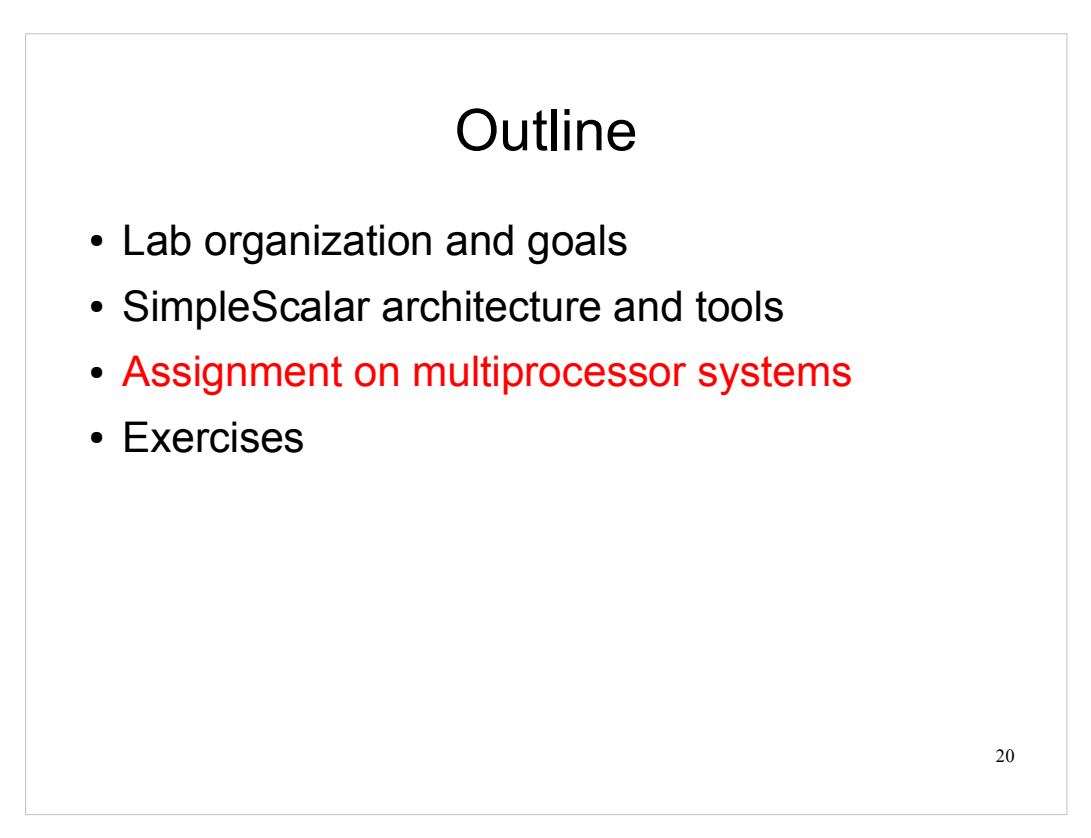

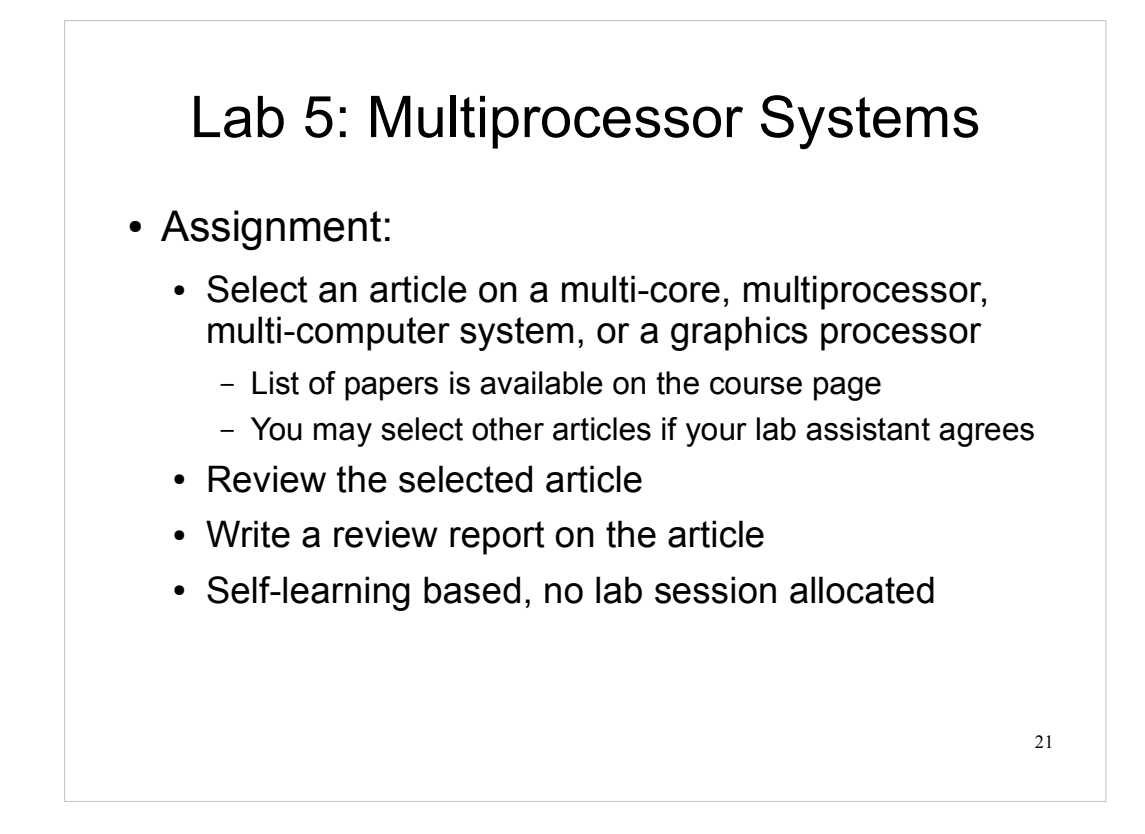

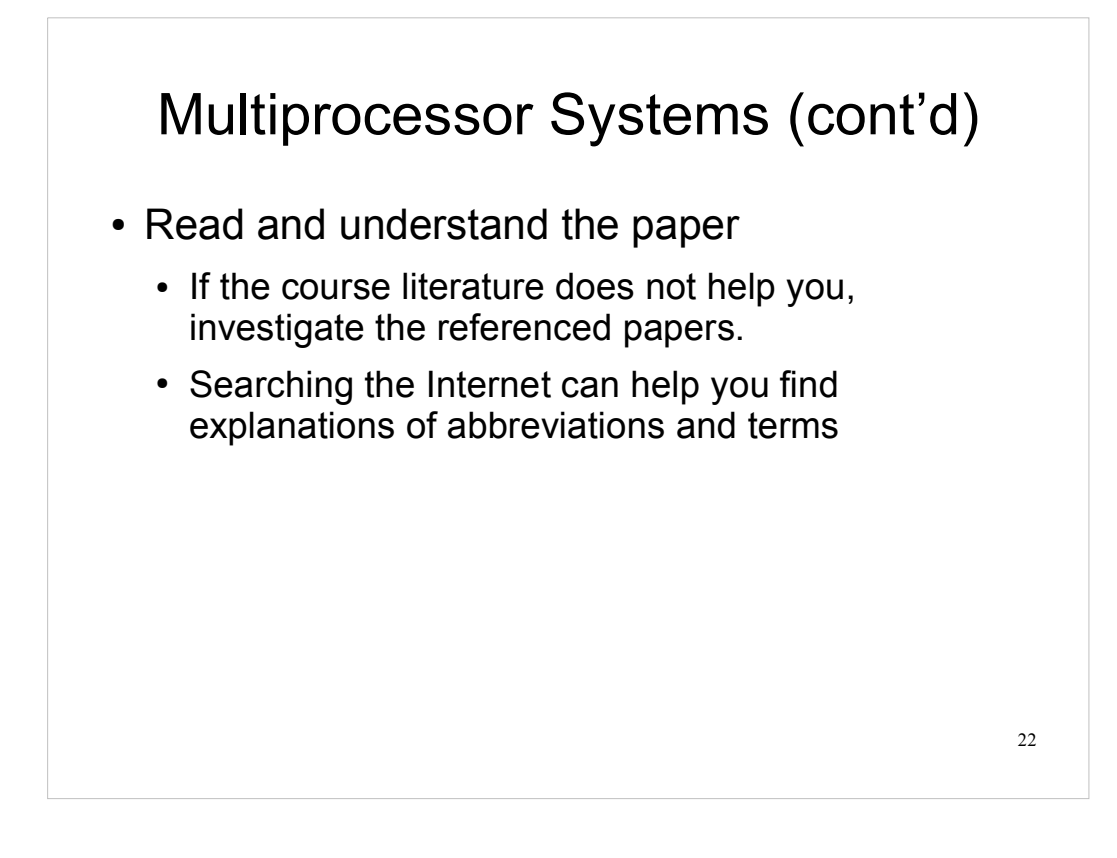

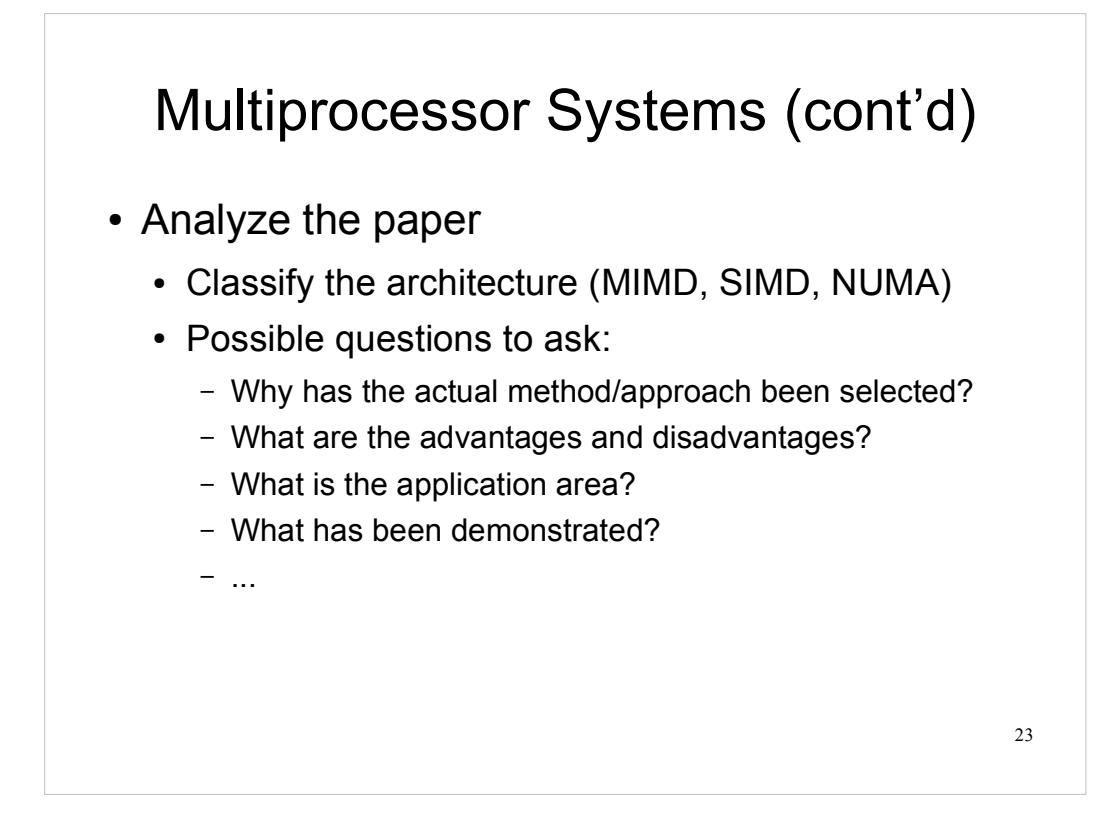

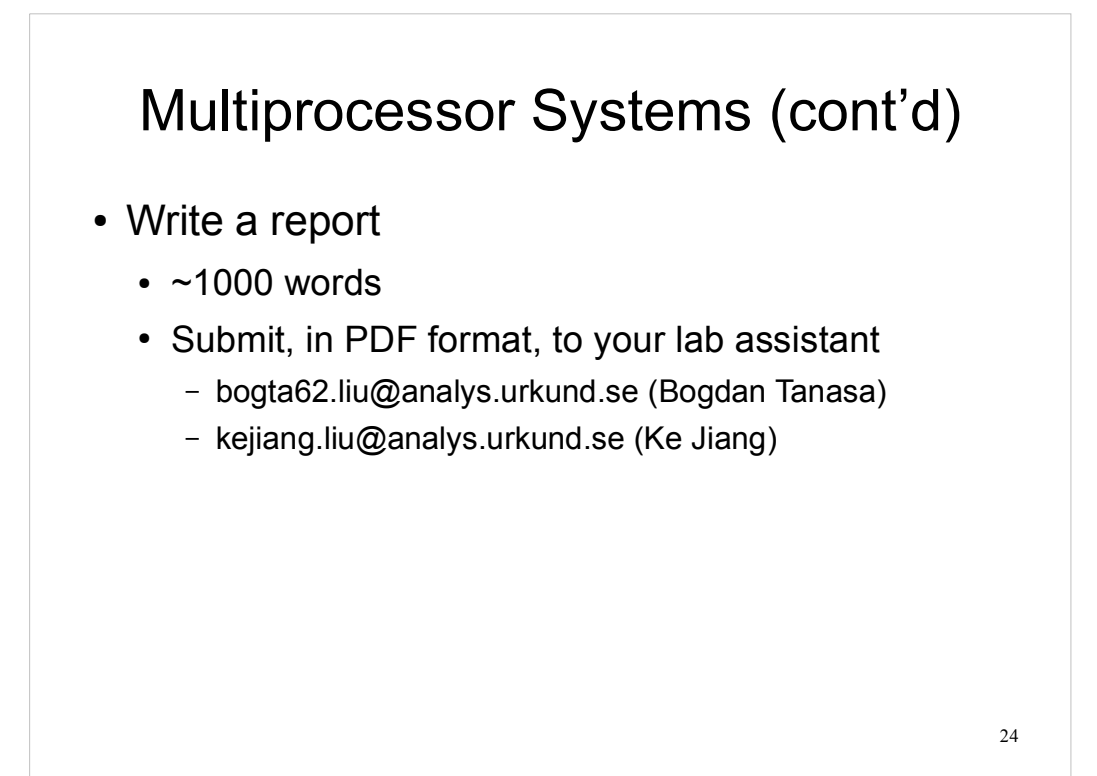

## **Outline**

- Lab organization and goals
- SimpleScalar architecture and tools
- Assignment on multiprocessor systems
- Exercises

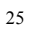

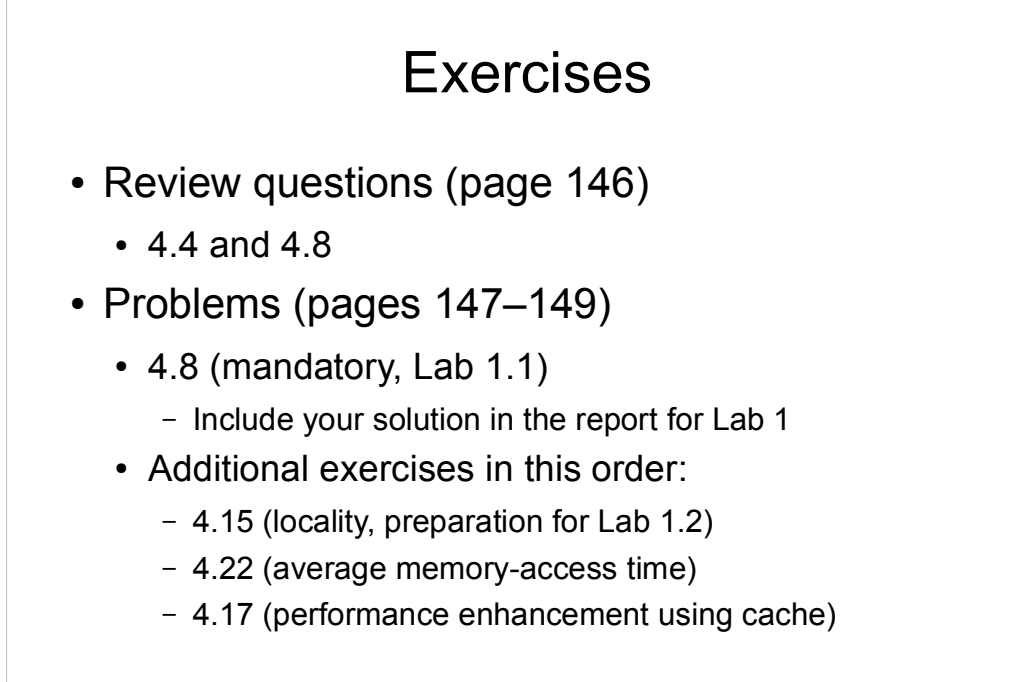

26